#### LASER INTERFEROMETER GRAVITATIONAL WAVE OBSERVATORY - LIGO - CALIFORNIA INSTITUTE OF TECHNOLOGY MASSACHUSETTS INSTITUTE OF TECHNOLOGY

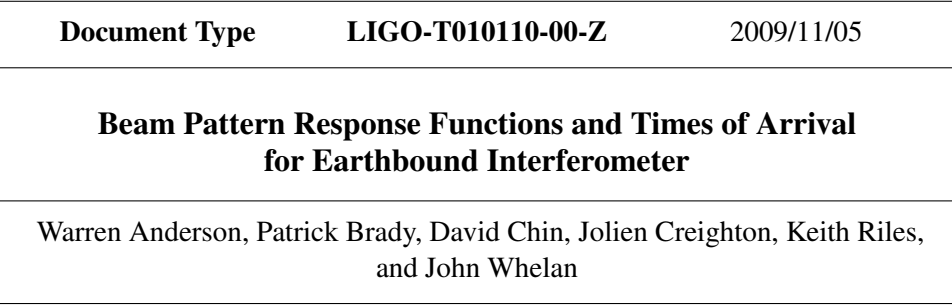

*Distribution of this draft:*

All

E-mail: info@ligo.caltech.edu E-mail: info@ligo.mit.edu

California Institute of Technology Massachusetts Institute of Technology LIGO Project - MS 51-33 LIGO Project - MS NW22-295 Pasadena CA 91125 Cambridge, MA 01239 Phone (626) 395-2129 Phone (617) 253-4824 Fax (626) 304-9834 Fax (617) 253-7014

WWW: http://www.ligo.caltech.edu/

# **Beam Pattern Response Functions and Times of Arrival for Earthbound Interferometers**

Warren G. Anderson and John T. Whelan (The University of Texas at Brownsville), Patrick R. Brady and Jolien D. E. Creighton (University of Wisconsin - Milwaukee), David Chin and Keith Riles (University of Michigan)

First Version March 30, 2000; Last Revised July 18, 2002

# **Preliminaries**

### **Notes on usage**

Hopefully everything one needs in order to calculate response functions and times of arrival is contained in this worksheet, along with intermediate results which one can use to check calculations. There are a few results in this worksheet that are so long and unweildy that we chose to supress the output by using a colon (:) to end the input statement rather than the usual semicolon (;). We always warn you that this is the case by putting (results supressed) into the preceding text. If you need to see these results, just change the colon to a semicolon.

### **Technical asides**

#### **LIGO technical document LIGO-T980044-08-E**

Much of this document is based upon LIGO technical document LIGO-T980044-08-E. There are, however, several definitions that are left to the reader to determine, presumably because their is only one clear choice. We have made those definitions obvious here, to wit: - the LIGO document refers to a suface, a point, and a line through the point prependiular to the surface. There can in principle be an arbitrary number of such lines. Clearly, they mean the line passing through the surface whose intersection with the surface is closest to the point. It can be shown that this line always intersects the surface perpendicularly. - the term local horizontal at a point is undefined. We have taken this to mean the plane through that point which is parallel to the tangent to the surface at the intersection point mentioned above.

- they give values for angles of vectors "above the local horizontal". Again, there are an infinite number of such angles. Clearly, they mean the angle of smallest magnitude.

We have also corrected one typographical error in the document - the denominator of the equation for  $R[\phi]$  should be the square root of the value quoted.

Finally, the document also refers to an eccentricity,  $\varepsilon$ . However, it is a quantity derived from

two other quoted quantities, a and b ([  $1 - \varepsilon^2$  ] =  $\frac{b^2}{a^2}$  $a^2$ ), and is therefore unnecessary, so we

have not used it.

### **Note about GMST**

In the Times of Arrival section, one encounters the following situation: the vector describing the location of the detector depends on the GMST at which the wave arrives at the detector. However, the whole purpose of this section is to calculate the difference between the GMST at which the wave arrives at the detector and the GMST at which it arrives at the center of the earth. This could be dealt with by inverting the functions of GMST, at the cost of computational complexity. However, the dependence of the time of arrival on this difference between the two GMST's is clearly a higher order effect, and we will ignore it. Note however that this may not be the case for the response functions themselves. The earth can rotate by approximately 0.3 arcseconds during the time it takes light to travel from the center of the earth to it's limb. This might have a significant effect on the response functions for some applications.

### **Housekeeping duties**

Getting started. restart for a clean slate. Load the linalg and tensor packages to give us matrix and tensor handling capabilities.

```
> restart; with(linalg):with(tensor):
Warning, new definition for norm
Warning, new definition for trace
```
# **Earth Model WGS-84**

 $\overline{a}$ 

It is convenient to first specify an earth model with which to relate the detector position and orientation to the gravitational wave propagation direction and polarization. The earth model used here is the same one used in LIGO technical document LIGO-T980044-08-E; earth model WGS-84. The reference figure of this model is the surface of  $(\Sigma)$  an oblate ellipsoid with semi-major axis

 $a = 6378137$  m, semi-minor axis  $b = .6356752314 \cdot 10^{7}$  m. The document also refers to the

eccentricity, ε. However, it is a quantity derived from a and b (i.e.  $[1 - \varepsilon^2] = \frac{b^2}{2}$ a 2 ), and it is

therefore unnecessary. The set of relevant parameters is therefore (in units of meters): >  $WGS84\_params := \{a = 6378137, b = 6356752.314\}$ ;

```
WGS84_params := \{ a=6378137, b=.6356752314 10^7 \}
```
In WGS-84, one specifies the position of any point in space x in terms of the point  $\sigma(x)$ , which is defined to be the closest point on the surface  $\Sigma$  to x. The coordinates of x are then specified by 1 and  $\lambda$ , the North latitude and East longitude of σ( x) respectively, and by the height h, which is the distance from  $\sigma(x)$  to x along the outward normal to  $\Sigma$ . *N.B. the line segment connecting any point in space to the nearest point on any smooth surface intersects the surface orthogonally.* 

# **Coordinate Frames**

There are at least four coordinate frames which are useful in discussing the detection of gravitational waves:

- source frame, which is chosen to provide a simple description of the source

- the wave propagation frame, which provides a simple description of the waves propagating from the source to the earth

- the earth fixed frame, which provides a standard earthbound coordinate frame in which to describe the waves

- the detector frame, which is adapted to the particular geometry of the detector which is to detect the waves

This worksheet is primarily concerned with the latter three frames. Each frame is an orthogonal Cartesian frame. It is assumed that the spatial curvature of space-time near the earth is sufficiently small that Euclidean translations may be used to relate frames at the earth's center and its surface.

# **Wave Propagation Frame**

The wave propagation frame is chosen to be compatible with the definition of Will and Wiseman. The origin of this frame is taken to be the centroid of the earth. The  $z$ -axis points lies along the line joining the origin to the source, and points *away* from the source. The x-axis will typically be chosen to make the transition from the source frame to the wave propagation frame convenient. For the purposes of this document, the  $x$ -axis can be considered to be an arbitrary vector chosen in the plane orthogonal to the  $z$ -axis. The y-axis is then chosen to complete a right-handed coordinate system. The coordinates in the wave propagation frame are denoted by  $(x_{w}, y_{w}, z_{w})$ . The unit vectors are:

```
> e_{w}x: = \text{create}([ -1], \text{array}(1..3,[1,0,0])); e_{w}y: = \text{create}([ -1], \text{array}(1..3,0))3,[0,1,0]));e_wz:=create([-1],array(1..3,[0,0,1]));
e_{wx} := table([
   index char = [-1]compts = [1, 0, 0]])
e wy := table([index char = [-1]compts = [0, 1, 0]])
e wz := table([index char = [-1]compts = [ 0, 0, 1 ]])
```
### **Earth Fixed Frame**

The earth fixed frame is defined in LIGO technical document LIGO-T980044-08-E. The origin

of this frame is the centroid of the earth. The  $z$ -axis points from the origin to the North pole  ${1 = 90 \text{ N}, \lambda = 0}$ . The x-axis points from the origin to the intersection of the earth's equator and prime meridian  $\{0, 0\}$ . The y-axis is chosen to complete a right-handed coordinate system  $\{0, 90, E\}$ . Note that this coordinate system rotates with earth (with respect to the fixed background stars). Its relationship to the wave propagation frame therefore changes as a periodic function of time, with a period of one sidereal day. The coordinates in the earth fixed frame are denoted by

```
(\mathbf{x}_e, \mathbf{y}_e, \mathbf{z}_e). The unit vectors are:
 > e\_ex:=create([-1], array(1..3,[1,0,0])); e\_ey:=create([-1], array(1..3,0))3,[0,1,0]));e_ez:=create([-1],array(1..3,[0,0,1]));
 e ex := table([
     index\_char = [-1]compts = [1, 0, 0]])
 e ey := table([
     index\_char = [-1]compts = [ 0, 1, 0 ]])
 e ez := table([
     index char = [-1]compts = [ 0, 0, 1 ]])
```
#### **Detector Frame**

We define the detector frame in terms of cardinal compass points at the position of the detector on the earth's surface. The definition of the detector frame assumes the oblate ellipsoidal earth model WGS-84. We begin with some preliminary definitions. Let  $\sigma(x)$  be the on the reference ellipsoid's surface  $(\Sigma)$  nearest to the point x. Let  $\Lambda(x)$  be the tangent plane to  $\Sigma$  at  $\sigma(x)$ . Define the *local horizontal* at x to be the plane containing x which is parallel to  $\Lambda(x)$ . Within the local horizontal, the directions North and East are inherited from their definitions in  $\Lambda(x)$ . Note that there is no ambiguity in this since the local horizontal is parallel to  $\Lambda(x)$ .  $\sigma(x)$  is the point on the surface of the ellipsoid that is closest to the corner of the interferometer (this will be unique if the corner is near enough the surface). The origin of the detector frame is then the corner of the interferometer. The  $x - y$  plane is defined to be the local horizontal. The  $x$ -axis is chosen to point due East in this plane, and the  $y$ -axis to point due North, so that  $x$  and  $y$  are orthogonal. The z-axis points along the outward normal to the earth's surface. The coordinates in the detector frame are denoted by  $(x_d, y_d, z_d)$ . The unit vectors are:

> e\_dx:=create([-1],array(1..3,[1,0,0]));e\_dy:=create([-1],array(1..

```
3,[0,1,0]));e_dz:=create([-1],array(1..3,[0,0,1]));
e_{dx} := table([index char = [-1]compts = [1, 0, 0]])
e dy := table([index char = [-1]compts = [ 0, 1, 0 ]])
e dz := table([
   index\_char = [-1]compts = [0, 0, 1]])
```
# **Gravitational Wave Tensor Components**

The components of the wave are naturally given in the wave propagation frame. As a first step, define the polarization tensors  $e_{{\mathcal{L}}}$ *plus* and  $e_{{\mathcal{L}}}$ *cross* to be:

```
\lceil > e\_plus\text{:=lin\_com(1,prod(e\_wx,e\_wx),-1,prod(e\_wy,e\_wy))};eplus := table([
     index\_char = [-1, -1]compts =

                L

                                 J
                 1 0 0
                 0 -1 00 0 0
     ])
\lceil > e\_{cross}\colon =\n    \lim_{m \to \infty} (1, \text{prod}(e\_{wx}, e\_{wy}), 1, \text{prod}(e\_{wy}, e\_{wx}));e_cross := table([
     index\_char = [-1, -1]compts =
                L
                L

                               \overline{\phantom{a}}\overline{\phantom{a}}

                 0 1 0
                 1 0 0
                 0 0 0
     ])
The gravitational wave tensor is a linear combination of e_{plus} and e_{cross}> h_tensor:=lin_com(h_plus,e_plus,h_cross,e_cross);
 h tensor := table([
     index\_char = [-1, -1]
```

```
compts =
             L
             L

                                                       \overline{\phantom{a}}\overline{\phantom{a}}I
                                                     \overline{0}\overline{\phantom{a}}h_plus h_cross 0
              h_cross −h_plus 0
                    0 0 0 0
])
```
# **The Transformation from Wave Propagation to Earth Fixed Frames**

We will need to write an arbitrary vector in the wave propagation frame in terms of earth fixed frame unit vectors. The transformation between the wave propagation and earth fixed frames that will allow us to do this is carried out using Euler angle rotations.

# **Definition of the Euler Angles**

First, some initial definitions. "Counterclockwise about an axis" means in a counterclockwise direction as viewed from that axis while facing the origin. The line of nodes is defined to be the line of intersection of the  $x_e - y_e$  plane and the  $x_w - y_w$  plane. If one draws a circle about the origin on the  $x_e - y_e$  plane, their will be two points of intersection between the circle and the line of nodes, and these are called nodes. Draw a circle in the  $x \sim y \sim w$  plane about the origin and passing through the nodes. Draw tangent vectors to the circle pointing counterclockwise about the  $z_{\text{w}}$ -axis. At one node, the tangent vector thus drawn will have a positive  $z_{\text{e}}$  component, at the other the tangent vector will have a negative  $z_e$  component. The former is called the

ascending node, and the half line from the origin through the ascending node is called the line of ascending nodes. The Euler angles are defined with respect to the axes of the two frames and the line of ascending nodes. They are:

Ψ - the angle from the line of ascending nodes to the positive  $x_{w}$ -axis counterclockwise about

the positive  $z_{\substack{w\\w}}$ -axis.

Θ - the smallest angle between the positive  $z_{e}$ -axis and the positive  $z_{w}$ -axis. It is always

positive.

 $\Phi$  - the angle from the positive  $x_e$ -axis to the line of ascending nodes counterclockwise about

the  $\frac{z}{e}$ -axis.

# **The Rotation Matrices**

The three rotation matrices are:

```
> R[Psi]:=array(1..3,1..3,[[cos(Psi),sin(Psi),0],[-sin(Psi),cos(Psi)
  ,0],[0,0,1]]);
                                                       I
                              c_0 ( \Psi ) \phi
```
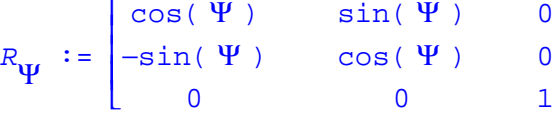

 $\overline{\phantom{a}}$ 

I I I

> R[Theta]:=array(1..3,1..3,[[1,0,0],[0,cos(Theta),sin(Theta)],[0,-s in(Theta),cos(Theta)]]);  $R_{\Theta}$  := I L  $\overline{\phantom{a}}$  $\overline{\phantom{a}}$  1 0 0  $0 \cos(\Theta) \sin(\Theta)$  $0 \quad -\sin(\Theta) \quad \cos(\Theta)$  $\lceil > R[Phi]:=array(1..3,1..3,[[cos(Phi),sin(Phi),0],[-sin(Phi),cos(Phi)]$ ,0],[0,0,1]]);  $R_{\Phi}$  := L L  $\overline{\phantom{a}}$  $\overline{\phantom{a}}$   $cos(\Phi)$   $sin(\Phi)$  0  $-\sin(\ \Phi\ )$  cos( $\Phi$ ) 0 0 0 1

The full rotation matrix which transforms wave propagation frame vectors in the fixed earth frame is:

```
> R[Euler]:=multiply(R[Psi],multiply(R[Theta],R[Phi]));
 R
Euler
 := 
     [cos(\Psi) cos(\Phi) - sin(\Psi) cos(\Theta) sin(\Phi)cos(\Psi) sin(\Phi) + sin(\Psi) cos(\Theta) cos(\Phi), sin(\Psi) sin(\Theta)]
     [-\sin(\Psi) \cos(\Phi) - \cos(\Psi) \cos(\Theta) \sin(\Phi)]-sin(\Psi) sin(\Phi) + cos(\Psi) cos(\Theta) cos(\Phi), cos(\Psi) sin(\Theta)]
     [sin(\Theta) sin(\Phi) , -sin(\Theta) cos(\Phi) , cos(\Theta)]
```
# **Sky Angles**

While the Euler angles are useful for defining the rotation matrix, the gravitational wave community has historically used angles specifying the sky position rather than the Euler angles above. We will recalculate in terms of these angles now.

### **Definition of Sky Angles**

The three angles in terms of which the response functions are usually calculated are the altitude θ, the azimuth φ, and the polarization angle ψ. Altitude and azimuth specify the position of the gravitational wave source on the sky with respect to the earth fixed coordinates, i.e. they define a vector in the earth fixed frame that points toward the source. The polarization angle  $\psi$  contains information about the polarization of the wave. Altitude and azimuth might best be understood by their simple relationship to declination  $\delta$  and right ascension  $\alpha$ . The relationship is

> sky\_to\_celestial:={phi=alpha-GMST, theta=Pi/2-delta};

$$
sky\_to\_celestial := \{ \phi = \alpha - \text{GMST}, \ \theta = \frac{1}{2} \pi - \delta \}
$$

where GMST, the Greenwich Mean Sidereal Time of the observation, allows us to relate a frame fixed with respect to the celestial sphere to the rotating earth fixed frame.

### **Relationship Between Sky Angles and Euler Angles**

The relationship between the sky angles and the Euler angles is also particularly simple. Recall that  $\Theta$  measures the angle between the  $z$ <sub>e</sub>-axis and the  $z$ <sub>w</sub>-axis, which points *away* from the

source. Thus, the angle  $\theta$  between the  $z$ <sub>e</sub> and the direction *to* the source must be given by  $\theta = \pi - \Theta$ . Likewise, recall that  $\Phi$  is the angle from the  $\frac{x}{e}$ -axis to the line of ascending nodes. Furthermore, observe that the projection of the  $z_{w}$ -axis onto the  $x_{e}$  –  $y_{e}$  plane is π 2 clockwise from the line of ascending nodes about the positive  $z_e$ -axis. Thus,  $\phi$ , the angle from the  $x_e$ -axis to the line of ascending nodes about the positive  $z_e$ -axis, is given by  $\phi = \Phi + \frac{1}{2}$ π 2 . Finally, since the Euler angle  $\Psi$  encodes all the necessary polarization information already, we take it to be the polarization angle, i.e.  $\psi = \Psi$ . The complete coordinate transformation is therefore > Euler\_to\_sky:={Theta=Pi-theta, Phi=phi-Pi/2, Psi=psi};  $Euler\_to\_sky := \{ \Theta = \pi - \theta, \Phi = \phi - \pi, \Psi = \psi \}$ 1 2  $\pi$ ,  $\Psi = \psi$ **The Rotation Matrices in Terms of Sky Angles** It is now a straightforward matter to express the rotation matrices in terms of the sky angles. They are: > R[psi]:=map2(subs,Euler\_to\_sky,R[Psi]);  $R_{\psi}$  := L L  $\overline{\phantom{a}}$  $\overline{\phantom{a}}$   $cos(\psi)$   $sin(\psi)$  0  $-sin(\psi)$  cos( $\psi$ ) 0 0 0 1 > R[theta]:=map(expand,map2(subs,Euler\_to\_sky,R[Theta]));  $R_{\theta}$  := I L I J 1 0 0  $0 \quad -\cos(\theta) \quad \sin(\theta)$  $0 \quad -\sin(\theta) \quad -\cos(\theta)$ > R[phi]:=map(expand,map2(subs,Euler\_to\_sky,R[Phi]));  $R_{\phi}$  := I L I J  $sin(\phi)$  −cos( $\phi$ ) 0  $cos(\phi)$   $sin(\phi)$  0 0 0 1 > R[sky]:=map(expand,map2(subs,Euler\_to\_sky,R[Euler]));  $R$ <sub>Sky</sub> :=  $[cos(\psi) sin(\phi) - sin(\psi) cos(\theta) cos(\phi)$  $-cos(\Psi) cos(\phi) - sin(\Psi) sin(\phi) cos(\theta)$ ,  $sin(\Psi) sin(\theta)$  $[-\sin(\psi) \sin(\phi) - \cos(\psi) \cos(\theta) \cos(\phi)]$  $sin(\psi) cos(\phi) - cos(\psi) sin(\phi) cos(\theta)$ ,  $cos(\psi) sin(\theta)$ ]  $[-\sin(\theta) \cos(\phi)$ ,  $-\sin(\theta) \sin(\phi)$ ,  $-\cos(\theta)$ ]

# **The Gravitational Wave Tensor in the Earth Fixed Frame**

In order to find detector response functions, it is convenient to express the gravitational wave vector

in terms of the earth fixed frame coordinate basis. To do this, we first create a triad to hold the earth fixed frame vectors

```
> triad[e]:=vector([e_e_x,e_e_y,e_e_z]);
                                 \begin{bmatrix} \text{trial} \\ \text{e} \end{bmatrix} := [e_e_x, e_e_y, e_e_z]
```
We then transform then multiply by the rotation matrix  $R_{Euler}$  to get the triad in the wave

```
propagation frame
```

```
> triad[w]:=multiply(R[sky],triad[e]);
triad := [ ( cos( \psi ) sin( \phi ) - sin( \psi ) cos( \theta ) cos( \phi ) ) e_e_x
    + ( -cos(\psi) cos(\phi) - sin(\psi) sin(\phi) cos(\theta) ) e_e+ \sin(\psi) \sin(\theta) e_e_z,
    (-\sin(\Psi) \sin(\phi) - \cos(\Psi) \cos(\theta) \cos(\phi)) e_e+ ( sin( \Psi ) cos( \phi ) – cos( \Psi ) sin( \phi ) cos( \theta ) ) e_e_y
    + \cos(\psi) \sin(\theta) e_e_z,
```

```
-\sin(\theta) \cos(\phi) e e x - sin( \theta) sin( \phi) e e y - cos( \theta) e e z ]
```
The individual wave propagation frame vectors can now be written in the earth fixed frame. They are

```
\lceil > ind:=[x,y,z]:
    for c1 from 1 to 3 do 
    e_w.(ind[c1]):=lin_com(coeff(triad[w][c1],e_e_x),e_ex,coeff(triad[w][
    c1],e_e_y,e_e_y,coeff(triad[w][c1], e_e_z),e_e z);
    od; cl:='cl':e wx := table([
     index char = [-1]compts = [\cos(\Psi) \sin(\phi) - \sin(\Psi) \cos(\theta) \cos(\phi),
     -cos(\Psi) cos(\phi) - sin(\Psi) sin(\phi) cos(\theta), sin(\Psi) sin(\theta)]
     ])
 e_{wy} := table([index char = [-1]compts = [-sin(\Psi) sin(\phi) - cos(\Psi) cos(\theta) cos(\phi),
     sin(\psi) cos(\phi) - cos(\psi) sin(\phi) cos(\theta), cos(\psi) sin(\theta)]
     ])
 e_{WZ} := \text{table}index char = [-1]compts = [-sin(\theta) cos(\phi), -sin(\theta) sin(\phi), -cos(\theta)]])
Now we can recalculate the e plus and e cross in the earth fixed frame (results supressed),
 > 'tensor/lin_com/simp':= proc(x) simplify(x, trig) end:
    e_plus:=lin_com(1,prod(e_wx,e_wx),-1,prod(e_wy,e_wy)):
```

```
\mathsf{L}e_cross:=lin_com(1,prod(e_wx,e_wy),1,prod(e_wy,e_wx)):
And finally, the gravitational wave tensor in the earth fixed frame (results supressed).
\Rightarrow 'tensor/lin_com/simp':= proc(x) collect(simplify(x,
    trig),{h_plus,h_cross}) end:
    h_tensor:=lin_com(h_plus,e_plus,h_cross,e_cross):
To verify, calculate the response functions for a detector at the center of the earth with arms along 
the x_e and y_e axes. Since h<sub>_tensor</sub> has already been written in the detector frame above, the
strain h is just given by h_tensor \frac{1}{1}, \frac{1 - h_{\text{tensor}}}{1}, \frac{1 - h_{\text{tensor}}}{1}, \frac{1}{1}the coefficients of h_{\text{plus}} and h_{\text{cross}} respectively.
 > F_plus:=coeff(get_compts(h_tensor)[1,1]/2-get_compts(h_tensor)[2,2]/2
    ,h_plus);
    F cross:=coeff(qet compts(h tensor)[1,1]/2-qet compts(h tensor)[2,2]/
    2,h_cross);
  F\_plus := cos(\psi)^2 - 2 cos(\psi)^2 cos(\phi)^2-4 cos(ψ) sin(φ) sin(ψ) cos(θ) cos(φ)+cos(θ)^2 cos(φ)^22 \cos(\theta)^2 \cos(\phi)^2 \cos(\psi)^2 - \frac{1}{2}cos(\phi)<sup>2</sup> - \frac{1}{2}-2 \cos(\theta)^2 \cos(\phi)^2 \cos(\psi)^2 - \frac{1}{2} \cos(\phi)^2 - \cos(\theta)^22
                                                               2
      +\cos(\theta)^2 \cos(\psi)^2F\_cross := -cos(\psi) sin(\psi) + 2 cos(\psi) sin(\psi) cos(\phi)^2-4 \cos(\psi)^2 \sin(\phi) \cos(\theta) \cos(\phi) + 2 \cos(\theta) \cos(\phi) \sin(\phi)+ 2 sin(ψ) cos(θ)<sup>2</sup> cos(φ)<sup>2</sup> cos(ψ) - sin(ψ) cos(θ)<sup>2</sup> cos(ψ)This is a bit messy, so let's simplify
 \frac{1}{\sqrt{2}} > tmpl:=expand(cos(2*phi))=cos(2*phi):
    tmp2:=expand(cos(2*psi))=cos(2*psi):
    tmp3:=expand(sin(2*phi))=sin(2*phi):
    tmp4:=expand(sin(2*psi))=sin(2*psi):
    F_plus:=algsubs(tmp1,algsubs(tmp2,algsubs(tmp3,algsubs(tmp4,F_plus)))
    );
    F_cross:=algsubs(tmp1,algsubs(tmp2,algsubs(tmp3,algsubs(tmp4,F_cross)
    )));
 F\_plus := -cos(\theta) sin(2 \psi) sin(2 \phi)1
                                                 1
           \cos(\theta)<sup>2</sup> cos(2 \psi) cos(2 \phi)
      −− cos(θ)<sup>2</sup> cos(2 ψ) cos(2 φ)−− cos(2 ψ) cos(2 φ)
        2
                                                 2
                1
                                                         1
                   \cos(\theta)^2 \sin(\ 2 \psi) \cos(\ 2 \phi)F_cross
           := -\cos(\theta)^2 \sin(2 \psi) \cos(2 \phi) + \sin(2 \psi) \cos(2 \phi)2
                                                         2
      -cos(\theta) sin(2\phi) cos(2\psi)
```
This is exactly what Anderson, Brady, Creighton and Flanagan get!

# **Location and Arm Orientation Vectors for Detectors**

The primary advantage of the earth fixed frame is that one can conveniently express all the vectors describing the detector arms in it, and these vectors, once determined, are fixed for all time. Our goal, therefore, is to find for each detector three vectors:

- a *location vector* describing the position of the corner station and

- two *arm orientation vectors* describing the orientation of the arms.

These can then be used with the gravitational wave tensor in the earth fixed frame to obtain the strain produced by the gravitational wave anywhere. Information which can be used to construct these vectors for each detector is (mostly) contained within the data frames (not to be confused with coordinate frames) produced by the detector. However, this information is not specified in terms of the earth fixed coordinates. The information used to reconstruct the location vector is given in terms of the earth model WGS-84 coordinates. The information needed for the arm orientation vectors is encoded in a set of arm orientation angles.

# **Arm orientation angle definitions**

There are four arm orientation angles,  $\psi_1$  and  $\psi_2$  which are found in data frames, and  $\omega_1$  and

 $\omega_2$  which are not in the data frames at the present time. We note in passing that while three

angles are sufficient to specify the orientation of any frame (and hence of the detector arms), we will follow LIGO-T980044-08-E in using a four-angle system. The four orientation angles most easily defined in the detector frame. They are defined to be:

 $-\psi_1$ : the angle North of East of the projection of one arm (arm 1) onto the local horizontal.

 $-\psi_2$ : the angle North of East of the projection of the other arm (arm 2) onto the local horizontal.

- ω 1 : the angle of smallest magnitude between arm 1 and the local horizontal. Angles above

(below) the horizontal are +ve (-ve).

- ω 2 : the angle of smallest magnitude between arm 1 and the local horizontal. Angles above

(below) the horizontal are +ve  $(-ve)$ .

We furthermore require the transformation from earth model WGS-84 coordinates to earth fixed coordinates,

### **Transformation from earth model WGS-84 coordinates to earth fixed coordinates.**

This transformation from (1,  $\lambda$ , h), the earth model WGS-84 coordinates to the fixed earth frame coordinates ( $x_e$ ,  $y_e$ ,  $z_e$ ) is described in LIGO-T980044-08-E. The transformation is

 $\lceil$  > M2E\_x:=x[e]=(R+h)\*cos(l)\*cos(lambda);  $M2E_y:=y[e]=(R+h)*cos(1)*sin(lambda);$  $M2E_z:=z[e] = (b^2 * R/a^2 + h) * sin(1);$ earthModel\_to\_earthFixed:=[M2E\_x,M2E\_y,M2E\_z];  $M2E\_x$  :=  $x_e = (R+h) \cos(1) \cos(\lambda)$   $M2E_y := y_e = (R+h) \cos(l) \sin(\lambda)$ 

$$
M2E_Z := z_e = \left(\frac{b^2 R}{a^2} + h\right) \sin(1)
$$

 $earthModel\_to\_earthFixed \ :: \ | \ x =$  $e = (R + h) \cos(\bot) \cos(\lambda)$ , L L 

$$
Y_e = (R + h) \cos(1) \sin(\lambda), z_e = \left(\frac{b^2 R}{a^2} + h\right) \sin(1)
$$

where R is the local radius of curvature, defined as

>  $Rdef:=R=a^{2}/sqrt(a^{2}*cos(1)^{2}+b^{2}*sin(1)^{2})$ ;

$$
Rdef := R = \frac{a^{2}}{\sqrt{a^{2} \cos(\frac{1}{1})^{2} + b^{2} \sin(\frac{1}{1})^{2}}}
$$

and the detector frame basis vectors expressed in terms of the earth fixed frame basis.

#### **Detector frame basis vectors in the earth fixed frame**

The components of the detector frame basis vectors in the earth fixed frame basis are can be calculated in terms of the derivatives of the transformation from earth model WGS-84 coordinates to earth fixed coordinates (i.e. the Jacobian of the transformation). For the  $\lambda$  and  $h$ derivatives, which give us the components of  $e_d x$  and  $e_d z$  respectively, this is relatively trivial. The components of  $e_d$  *x* are considerably more difficult. First, we calculate the components of  $e_d$  x in the earth fixed frame.

#### λ **derivatives and e\_d\_x**

First the derivatives with respect to  $\lambda$ . > M2E\_derivs[lambda] := [ diff(rhs(M2E\_x),lambda), diff(rhs(M2E\_y),lambda), diff(rhs(M2E\_z),lambda) ]; M2E\_derivs<sub>λ</sub> :=  $[-( R+h ) \cos( 1 ) \sin( \lambda ), ( R+h ) \cos( 1 ) \cos( \lambda ), 0 ]$ This gives an un-normalized vector. The normalization factor is: > e\_dx\_norm:=simplify(sqrt(algsubs(sin(lambda)^2+cos(lambda)^2=1, factor(M2E\_derivs[lambda][1]^2+ M2E\_derivs[lambda][2]^2+M2E\_derivs[lambda][3]^2))),symbolic); e dx norm :=  $cos( 1 ) ( R + h )$ The components of the detector frame  $x$  basis vector in the earth fixed basis are therefore: > e\_d\_x:=array([M2E\_derivs[lambda][i]/e\_dx\_norm\$i=1..3]);

 $e_d_x := [-\sin(\lambda), \cos(\lambda), 0]$ 

Now the components of  $e_d_z$ .

#### **h derivatives and e\_d\_z**

Derivatives with respect to h.

```
> M2E_derivs[h] := [ diff(rhs(M2E_x),h), diff(rhs(M2E_y),h), 
   diff(rhs(M2E z), h)];
      \texttt{M2E\_derivs}_h \coloneqq [\; \texttt{cos(1)} \; \; \texttt{cos( \lambda )}, \; \texttt{cos(1)} \; \; \texttt{sin( \lambda )}, \; \texttt{sin(1) } \; ]
```

```
This is, in fact normalized:
```

```
> e_dz_norm:=sqrt(simplify(M2E_derivs[h][1]^2+
```
M2E\_derivs[h][2]^2+M2E\_derivs[h][3]^2,trig));

e dz norm  $:= 1$ 

The components of the detector frame x; basis vector in the earth fixed basis are therefore: > e\_d\_z:=array([M2E\_derivs[h][i]/e\_dz\_norm\$i=1..3]);

 $e_d_z := [ \cos(1) \cos(\lambda), \cos(1) \sin(\lambda), \sin(1) ]$ 

We could find the components of  $e_d_y$  by taking a cross product of the other two basis vectors, to complete a right handed frame. However, for pedagogy's sake, we calculate it using derivatives as well.

#### $\vert \textcolor{red}{\vert} \textcolor{red}{\vert}$  1 derivatives and  $\mathrm{\mathbf{e}}\ \textcolor{red}{\mathbf{d}}$   $\textcolor{red}{\mathbf{y}}$

First, let's compute the derivatives (results supressed).

```
> M2E derivs[l] := [ diff(rhs(subs(Rdef,M2E x)),l),
```
diff(rhs(subs(Rdef,M2E\_y)),l), diff(rhs(subs(Rdef,M2E\_z)),l) ]:

Since we will be normalizing anyway, we can always rescale. When algebraic functions are involved, one will tend to get repeated multiplicative factors. A simple way to remove and identify these is to consider ratios of components. We do so to get simple forms for the  $x$ and y components of  $e^d$  v.

> Lx:=numer(normal(M2E\_derivs[l][1]/M2E\_derivs[l][2]));Ly:=denom( normal(M2E\_derivs[l][1]/M2E\_derivs[l][2]));

 $Lx := \cos(\lambda)$ 

```
Ly := sin(\lambda)
```
Now remove the same factor from the z component.

> Lz:=algsubs(sin(l)^2+cos(l)^2=1,normal(M2E\_derivs[l][3]/M2E\_der  $ivs[1][1]) * Lx$ ;

$$
Lz := -\frac{\cos(1)}{\sin(1)}
$$

The normalization factor is

> e\_dy\_norm:=simplify(sqrt(algsubs(sin(l)^2+cos(l)^2=1,algsubs(si n(lambda)^2+cos(lambda)^2=1,normal(Lx^2+Ly^2+Lz^2)))),symbolic) ;

$$
e\_{dy\_norm} := \frac{1}{\sin(1)}
$$

Up to a sign (which we may have lost by rescaling by removing a negative multiplicative factor above), the vector is

```
\lceil > e_d_y_tmp:=array([Lx/e_dy_norm,Ly/e_dy_norm,Lz/e_dy_norm]);
      e_d_y_t = \{ \cos(\lambda) \sin(l), \sin(\lambda) \sin(l), -\cos(l) \}We can check the sign by computing (e_d x \times e_d y) and seeing whether we get e_d zor -e_d_z.
```

```
> crossprod(e_d_x,e_d_y_tmp);
  [-\cos(1) \cos(\lambda), -\cos(1) \sin(\lambda)],-\sin(\lambda)^2 \sin(\lambda) - \cos(\lambda)^2 \sin(\lambda)This is -e_d_z, so e_d_y is actually given by
 > e_d_y:=array([-e_d_y_tmp[1],-e_d_y_tmp[2],-e_d_y_tmp[3]]);
        e_d := [-\cos(\lambda) \sin(1), -\sin(\lambda) \sin(1), \cos(1)]
```
#### **Location vector**

The location vector  $\Lambda$  for a detector is given simply by the WGS-84 to earth fixed coordinate transformation,

```
> Lambda:=[rhs(M2E_x),rhs(M2E_y),rhs(M2E_z)];
\Lambda := |( R+h) \cos(\ l) \cos(\ \lambda), (R+h) \cos(\ l) \sin(\ \lambda),
          I
          L

\Lambda :=
      ſ
      l

                        I
                        \overline{\phantom{a}}+hb^2 R
           a^2h \mid \sin( 1 )\overline{\phantom{a}}\overline{\phantom{a}}
```
where  $\overline{R}$  is given above, and the parameters  $\overline{a}$  and  $\overline{b}$  are also given above.

#### **Orientation vectors**

For each of the two arms, we want to have unit orientation vectors, which will determine the orientation of the arms in terms of the orientation angles. In the detector coordinate frame, the angles  $\Psi_{1}$ , 2 play the role of azimuthal angles for arms 1 and 2 respectively, while  $\omega_{1}$ , 2 are the polar complementary angles to the polar angle. Thus, it is straightforward to see that: > Omega\_d[1]:=vector([cos(psi1)\*cos(omega1),sin(psi1)\*cos(omega1),si n(omega1)]); Omega\_d[2]:=vector([cos(psi2)\*cos(omega2),sin(psi2)\*cos(omega2),si n(omega2)]);  $\emph{Omega_d}$  := [cos( $\psi$ 1) cos( $\omega$ 1), sin( $\psi$ 1) cos( $\omega$ 1), sin( $\omega$ 1)]  $\emph{Omega_d}$  := [cos( $\psi$ 2) cos( $\omega$ 2), sin( $\psi$ 2) cos( $\omega$ 2), sin( $\omega$ 2)]  $\lceil$  > transpose(evalm(Omega\_d[1])); transpose (  $[ cos ( \psi 1 ) cos ( \omega 1 )$ ,  $sin( \psi 1 ) cos ( \omega 1 )$ ,  $sin( \omega 1 ) ]$ To transform these into the earth fixed frame, we need to use the detector frame to earth fixed frame transformation. > for C1 from 1 to 2 do Omega  $.(C1) :=$ evalm(Omega\_d[C1][1]\*e\_d\_x+Omega\_d[C1][2]\*e\_d\_y+Omega\_d[C1][3]\*e\_d  $\mathbf{z}$ )

```
od;Cl:='Cl':
```

```
Omega_1 := [-\cos(\Psi 1) \cos(\omega 1) \sin(\lambda)]
```

```
-\sin(\psi l) \cos(\omega l) \cos(\lambda) \sin(l) + \sin(\omega l) \cos(l) \cos(\lambda),
```

```
cos( \psi1) cos( \omega1) cos(\lambda) - sin(\psi1) cos(\omega1) sin(\lambda) sin(1)
    + \sin(\omega l) \cos(l) \sin(\lambda),
    sin(\Psi l) cos(\omega l) cos(l) + sin(\omega l) sin(l) ]Omega_2 := [-\cos(\Psi 2) \cos(\omega 2) \sin(\lambda)]-\sin(\psi 2) \cos(\omega 2) \cos(\lambda) \sin(\theta 1) + \sin(\omega 2) \cos(\theta) \cos(\lambda),cos(\Psi2) cos(\omega2) cos(\lambda) - sin(\Psi2) cos(\omega2) sin(\lambda) sin(1)
    + \sin(\omega^2) \cos(\frac{1}{\omega}) \sin(\lambda),
    sin( \psi 2 ) cos( \omega 2 ) cos( 1 ) + sin( \omega 2 ) sin( 1 ) ]
```
These arm direction unit vectors allow us to construct the *response tensor* in the earth-fixed frame. As a matrix, this is one-half the difference between the matrices generated by taking the outer product of each arm vector with itself. (results supressed, but available below under "Location and Orientation vectors for known detectors")

```
> Omega_1m:=convert(Omega_1,matrix): 
 Omega_2m:=convert(Omega_2,matrix):
  Omega_1M:=transpose(Omega_1m): Omega_2M:=transpose(Omega_2m):
  response_tensor:=evalm((Omega_1m &* Omega_1M-Omega_2m &* 
  Omega2M/2):
```
#### **Location and Orientation vectors for known detectors**

First, put all vectors into a list.

```
> Det_vecs:=[Lambda,convert(Omega_1,list),convert(Omega_2,list),eval
   (response_tensor)];
   Det_vecs:=subs(WGS84_params, subs(Rdef,Det_vecs)):
Det\_vecs := \bigcup ( R + h ) cos( 1 ) cos(  \lambda ), (R+h) cos(1) sin(\lambda),

                     L
                   L
                   L

 := 
     ſ
     l

                   I
                   \overline{\phantom{a}}+hb^2 R
         a^2h \mid \sin( 1 )\overline{\phantom{a}}\overline{\phantom{a}}, [-\cos(\psi 1) \cos(\omega 1) \sin(\lambda)]-\sin(\psi 1) \cos(\omega 1) \cos(\lambda) \sin(\lambda) + \sin(\omega 1) \cos(\lambda) \cos(\lambda),cos(\Psi1) cos(\omega1) cos(\lambda) - sin(\Psi1) cos(\omega1) sin(\lambda) sin(1)
     + \sin(\omega l) \cos(l) \sin(\lambda),
    sin(\Psi l) cos(\omega l) cos(l) + sin(\omega l) sin(l) ], [
    -cos(\Psi^2) cos(\omega^2) sin(\lambda) - sin(\Psi^2) cos(\omega^2) cos(\lambda) sin(1)+ \sin(\omega^2) \cos(\frac{1}{\omega}) \cos(\lambda), \cos(\frac{\psi^2}{\omega}) \cos(\omega^2) \cos(\lambda)-\sin(\sqrt{y^2}) \cos(\omega^2) \sin(\lambda) \sin(\lambda) + \sin(\omega^2) \cos(\lambda) \sin(\lambda),sin( \psi 2 ) cos( \omega 2 ) cos( 1 ) + sin( \omega 2 ) sin( 1 ) ],
      1
      2
         ( -\cos(\psi l) \cos(\omega l) \sin(\lambda) - \sin(\psi l) \cos(\omega l) \cos(\lambda) \sin(l)I
     L
     \mathsf{I}I
```
 $+ \sin(\omega l) \cos(\ l) \cos(\lambda) \big)^2 - \frac{1}{\omega}$ 2  $-$  (  $-\cos(\psi^2)$  cos(  $\omega^2$  ) sin(  $\lambda$  )  $-\sin$  (ψ2 ) cos( ω2 ) cos( λ ) sin( l ) + sin( ω2 ) cos( l ) cos( λ )  $)^2$  , 1 2  $(-\cos(\psi l) \cos(\omega l) \sin(\lambda) - \sin(\psi l) \cos(\omega l) \cos(\lambda) \sin(l)$  $+ \sin( \omega l ) \cos( l ) \cos(\lambda ) )$  (  $\cos( \psi l ) \cos( \omega l ) \cos(\lambda )$  $-\sin(\psi l \, \bmod) \sin(\lambda) \, \sin(l \, \bmod) \, \cos(l \, \bmod l) \, \sin(\lambda)$ 1 2 − (  $-\cos(\psi^2) \cos(\omega^2) \sin(\lambda) - \sin(\psi^2) \cos(\omega^2) \cos(\lambda) \sin(\lambda)$  $+ \sin(\omega^2) \cos(\lambda) \cos(\lambda)$  (  $\cos(\psi^2) \cos(\omega^2) \cos(\lambda)$  $-\sin(\psi 2) \cos(\omega 2) \sin(\lambda) \sin(\lambda) + \sin(\omega 2) \cos(\lambda) \sin(\lambda)$ 1 2 ,  $(-\cos(\Psi l \cos(\omega l \sin(\lambda)-\sin(\Psi l \cos(\omega l \cos(\lambda) \sin(l)))$  $+ \sin(\omega l) \cos(l) \cos(\lambda)$  $(sin(\psi 1 \cap cos(\omega 1 \cap cos(\ l) + sin(\omega 1 \cap sin(l)))$ 1 2 − (  $-\cos(y^2) \cos(\omega^2) \sin(\lambda) - \sin(y^2) \cos(\omega^2) \cos(\lambda) \sin(1)$  $+ \sin(\omega^2) \cos(\frac{1}{\omega}) \cos(\lambda)$ (  $sin( \psi 2 ) cos( \omega 2 ) cos( 1 ) + sin( \omega 2 ) sin( 1 )$  )  $\overline{\phantom{a}}$  $\overline{\phantom{a}}$  $\overline{\phantom{a}}$ 1 2  $(-\cos(\psi l \cos(\omega l \sin(\lambda)-\sin(\psi l \cos(\omega l \cos(\lambda) \sin(l)))$ I L  $\overline{\phantom{a}}$  $+ \sin(\omega 1) \cos(\lambda) \cos(\lambda)$  (  $\cos(\psi 1) \cos(\omega 1) \cos(\lambda)$  $-\sin(\psi l) \cos(\omega l) \sin(\lambda) \sin(l) + \sin(\omega l) \cos(l) \sin(\lambda) )$ 1 2 −  $(-\cos(\Psi^2) \cos(\omega^2) \sin(\lambda) - \sin(\Psi^2) \cos(\omega^2) \cos(\lambda) \sin(\lambda))$  $+ \sin(\omega^2) \cos(\frac{1}{\omega}) \cos(\lambda)$  ) (  $\cos(\frac{\psi^2}{\omega}) \cos(\omega^2) \cos(\lambda)$  $-\sin(\psi^2) \cos(\omega^2) \sin(\lambda) \sin(\lambda) + \sin(\omega^2) \cos(\lambda) \sin(\lambda) )$ 1 2 , ( cos(  $\psi$ 1 ) cos(  $\omega$ 1 ) cos(  $\lambda$  ) - sin(  $\psi$ 1 ) cos(  $\omega$ 1 ) sin(  $\lambda$  ) sin( 1)  $+ \sin(\omega l) \cos(\ l) \sin(\lambda) \big)^2 - \frac{1}{2}$ 2  $-$  ( cos(  $\psi$ 2 ) cos(  $\omega$ 2 ) cos(  $\lambda$  )  $-\sin$  (ψ2 ) cos( ω2 )  $\sin$  ( λ )  $\sin$  ( 1 ) +  $\sin$  ( ω2 ) cos( 1 )  $\sin$  ( λ )  $)^2$  , 1 2 ( cos(  $\Psi$ 1 ) cos(  $\omega$ 1 ) cos(  $\lambda$  ) - sin(  $\Psi$ 1 ) cos(  $\omega$ 1 ) sin(  $\lambda$  ) sin( 1 )

```
+ \sin(\omega l) \cos(l) \sin(\lambda)(sin(\psi 1 \cap cos(\omega 1 \cap cos(\ l) + sin(\omega 1 \cap sin(l)))1
                                                                                        2
                                                                                     − (
cos(\Psi2) cos(\omega2) cos(\lambda) - sin(\Psi2) cos(\omega2) sin(\lambda) sin(1)
+ \sin(\omega^2) \cos(\frac{1}{\omega}) \sin(\lambda)( sin( \psi 2 ) cos( \omega 2 ) cos( 1 ) + sin( \omega 2 ) sin( 1 ) )
                                                                                     \overline{\phantom{a}}\overline{\phantom{a}}\overline{\phantom{a}}1
  2
      (-\cos(\psi l \cos(\omega l \sin(\lambda)-\sin(\psi l \cos(\omega l \cos(\lambda) \sin(l)))I
\mathsf{L}% _{0}\!\left( \mathcal{M}\right) \equiv\mathsf{L}_{0}\!\left( \mathcal{M}\right)\overline{\phantom{a}}+ \sin(\omega 1) \cos(\lambda) \cos(\lambda)(sin(\psi 1 \cap cos(\omega 1 \cap cos(\ l) + sin(\omega 1 \cap sin(l)))1
                                                                                        2
                                                                                     − (
-\cos(\psi^2) \cos(\omega^2) \sin(\lambda) - \sin(\psi^2) \cos(\omega^2) \cos(\lambda) \sin(\lambda)+ \sin(\omega^2) \cos(\lambda) \cos(\lambda)( sin( \psi 2 ) cos( \omega 2 ) cos( 1 ) + sin( \omega 2 ) sin( 1 ) )
                                                                                          1
                                                                                          2
                                                                                      , = (cos( \psi1) cos( \omega1) cos( \lambda) – sin( \psi1) cos( \omega1) sin( \lambda) sin( 1)
+ \sin(\omega l) \cos(l) \sin(\lambda)(sin(\psi 1 \cap cos(\omega 1 \cap cos(\ l) + sin(\omega 1 \cap sin(l)))1
                                                                                        2
                                                                                     − (
cos(\Psi2) cos(\omega2) cos(\lambda) - sin(\Psi2) cos(\omega2) sin(\lambda) sin(1)
+ \sin(\omega^2) \cos(\frac{1}{\omega}) \sin(\lambda)(\sin(\sqrt{\nu^2}) \cos(\omega^2) \cos(\sqrt{1}) + \sin(\omega^2) \sin(\sqrt{1}) )1
2
    ( sin(\psi l) cos(\omega l) cos(l) + sin(\omega l) sin(l) )<sup>2</sup>1
   2
 -\frac{1}{\zeta} (sin(ψ2) cos(ω2) cos(l)+sin(ω2) sin(l))<sup>2</sup>
                                                                                              \overline{\phantom{a}}\overline{\phantom{a}}

                                                                                                \overline{\phantom{a}}\overline{\phantom{a}}
```
Now the detectors:

#### **Reference to make sure we're getting it right (REF)**

Let's try a detector with arms due east and due south at 0 degrees longitude and 0 degrees latitude ... should be  $[ [ a, 0, 0 ], [ 0, 1, 0 ], [ 0, 0, 1 ] ]$ .  $\lceil$  > params\_REF:=[  $1 = 0,$  $lambda = 0,$ 

```
h = 0,
psi = 0,psi2 = Pi/2.
```

```
omega1 = 0,
             omega2 = 0\mathbf{1};
          params\_REF := |L
                             L
                             I
                                                                                            \overline{\phantom{a}}1 = 0, \lambda = 0, h = 0, \psi = 0, \psi = \frac{1}{2} \pi, \omega = 0, \omega = 02
                                                                       \pi, \omega1 = 0, \omega2 = 0
     > DV REF:=evalf(subs(params REF,Det vecs),12);
      DV\_REF := ( .637813700002 10<sup>7</sup>, 0, 0], [0, 1., 0],L
                    L

 := 
                    L
          [0, -.510338076868 10^{-11}, 1.],\Omega\overline{\mathsf{L}}L
          \overline{\phantom{a}}L
                                                                            \overline{\phantom{a}}\overline{\phantom{a}}I
                                                                            I
                                                                            I
                                                                            \overline{\phantom{a}}1
           0 0 0
                      0 .500000000000 .255169038434 10-11
                  0 .255169038434 10-11 -.500000000000
                                                                             \overline{\phantom{a}}\overline{\phantom{a}}I
                                                                             I
                                                                             I
                                                                             \overline{\phantom{a}}I
LIGO-Hanford Observatory (LHO)
   Reference:
   William Althouse, Larry Jones, Albert Lazzarini (1999)
   "Determination of Global and Local Coordinate Axes for the LIGO Sites"
   LIGO-T980044-08-E
    = > params_LHO:=[
            h = 142.554,
            1 = (46 + 27/60 + 18.528/3600)*Pi/180,lambda = (240 + 35/60 + 32.4343/3600)*Pi/180,psi = 125.9994*Pi/180,psi2 = 215.9994*Pi/180,omega = -6.195e-4,
            omega2 = 1.25e-5];
     params LHO := [h = 142.554, l = .2580841482 \pi, \lambda = 1.336624127 \pi,\n  \n  \psi1 = .6999966667 \n  \n  \n  \pi, \quad\n  \psi2 = 1.199996667 \n  \n  \pi, \quad\n  \omega1 = -.0006195,\omega2 = .0000125 ]
     > DV_LHO:=evalf(subs(params_LHO,Det_vecs),12);
      DV\_LHO :=
                    I
                    L
                    L
                    L
                    \overline{\phantom{a}}[-.216141492611 10<sup>7</sup>, -.383469517823 10<sup>7</sup>, .460035022722 10<sup>7</sup>],
          [-.223892661573, .799830627548, .556904878171],[-.913978185537, .0260940390132, -.404923421764],
```

```
L
          L
          L
          L
          L
                                                           -.247389044862\overline{\phantom{a}}\overline{\phantom{a}}\overline{\phantom{a}}-.392614099866 - .0776134127892-.0776134127892 .319524066946 .227997832878
           -.247389044862 .227997832878
                                                                                \overline{\phantom{a}}\overline{\phantom{a}}I
                                                                                \overline{\phantom{a}}\overline{\phantom{a}}LIGO-Livingston Observatory (LLO)
   Reference:
   William Althouse, Larry Jones, Albert Lazzarini (1999)
   "Determination of Global and Local Coordinate Axes for the LIGO Sites"
   LIGO-T980044-08-E
     > params_LLO:=[
            h = -6.574,
            1 = (30 + 33/60 + 46.4196/3600)*Pi/180lambda = (269 + 13/60 + 32.7346/3600)*Pi/180,
            psi = 197.7165*Pi/180, psi2 = 287.7165*Pi/180,
            omega = -3.121e-4,
            omega2 = -6.107e-4];
     params_LLO := [h = -6.574, l = .1697938574 \pi, \lambda = 1.495698664 \pi,\n  \n  \psi1 = 1.098425000 \text{ m}, \ \n  \psi2 = 1.598425000 \text{ m}, \ \n  \omega1 = -.0003121,\omega2 = -.0006107 ]
     > DV_LLO:=evalf(subs(params_LLO,Det_vecs),12);
      DV\_LLO :=
                   I
                   L
                   L
                   L
                   \overline{\phantom{a}}[-74276.0534461, -.549628371972 10<sup>7</sup>, .322425701722 10<sup>7</sup>],
         [-.954574121757, -.141580771885, -.262189113245],[ .297741568158, -.487910336926, -.820544612871 ],.411280856259
          \overline{\phantom{a}}L
          L
                                                                           \overline{\phantom{a}}-1.302275165304-181615630748\overline{\phantom{a}}140210264909
          .140210264909 -.109005690956
                                -.181615630748
                                                                             \overline{\phantom{a}}\overline{\phantom{a}}I
                                                                             \overline{\phantom{a}}\overline{\phantom{a}}VIRGO Interferometer (VIRGO)
   Reference:
   Benoit Mours, E-mail: mours@lapp.in2p3.fr
     > params_VIRGO:=[ 
            h = 51.884,1 = (43 + 37/60 + 53.0921/3600)*Pi/180,lambda = (10 + 30/60 + 16.1878/3600)*Pi/180,psi = 70.5674*Pi/180,
            psi2 = 160.5674*Pi/180,
            omega1 = 0,
            omega2 = 0];
```

```
params VIRGO := [h = 51.884, l = .2423967471 \pi, \lambda = .05835831450 \pi,ψ1 = .3920411111 π = , , , ] ψ2 .8920411111 π = ω1 0 ω2 = 0
 > DV VIRGO:=evalf(subs(params VIRGO,Det vecs),12);
  DV_VIRGO
 := 
                 I
                 L
                 L
                 L
                 I
     [1.454637409863 10^7, 842989.697467, 1.437857696275 10^7],[-.700458214851, .208489486220, .682561662696],[-.053792553751, -.969081805482, .240804517079],I
     L
     L
     L
     I
                                                   -.232576216925\overline{\phantom{a}}I
                                                                       \overline{\phantom{a}}\overline{\phantom{a}}1243874035956 -.0990837792218
      -.0990837792218 -.447825839926 .187833103275
       -.232576216925 .187833103275 .203951803968
                                                                        \overline{\phantom{a}}\overline{\phantom{a}}\overline{\phantom{a}}\overline{\phantom{a}}\overline{\phantom{a}}GEO-600 Interferometer (GEO600)
Reference:
http://www.geo600.uni-hannover.de/geo600/project/location.html
 > params GEO600:= [
       h = 114.425,
        1 = (52 + 14/60 + 42.528/3600)*Pi/180,
        lambda = (9 + 48/60 + 25.894/3600)*Pi/180,
        psi = 21.6117*Pi/180, psi2 = 115.9431*Pi/180,
        omega1 = 0,
       omega2 = 0];
 params GEO600 := [ h = 114.425, l = .2902508148 \pi ]\lambda = .05448440432 \pi, v1 = .1200650000 \pi, v2 = .6441283333 \pi, \omega1 = 0,
     ω2 = 0]
 > DV GEO600:=evalf(subs(params GEO600,Det vecs),12);
  DV_GE0600 :=
                  L
                  L
                  L
                  L
                  L
     [.385630994953 10^7, 666598.956352, .501964141692 10^7 ],
     [-.445306769034, .866513541301, .225513113130],[-.626057567788, -.552186095145, .550583724918],
-.0968249798190 -.365782314548 .122137295952
     \mathsf LL
     L
     I
                                                                      \overline{\phantom{a}}\overline{\phantom{a}}I
                                                                      I
                                                                      I
       -.365782314548 .222968116793 .249717421691
       .122137295952 .249717421691 -.126143136976
                                                                       \overline{\phantom{a}}\overline{\phantom{a}}I
                                                                       I
                                                                       I
TAMA-300 Interferometer (TAMA300)
Reference:
```
Masa-Katsu Fujimoto (1995) (unpublished), E-mail: fujimoto@gravity.mtk.nao.ac.jp

```
> params_TAMA300:=[
            h = 90,1 = (35 + 40/60 + 35.6/3600) *Pi/180,lambda = (139 + 32/60 + 9.8/3600)*Pi/180,psi = 180*Pi/180,
            psi2 = 270*Pi/180,omega1 = 0,
            omega2 = 0];
      params_TAMA300 := | h = 90, l = .1982030864 \pi, \lambda = .7752003083 \pi,L

 := 
          \psi1 = \pi, \psi2 =
                        3
                        2
                , \psi 2 = -\pi, \omega 1 = 0, \omega 2 = 0I
                                              J
                                              I
     > DV_TAMA300:=evalf(subs(params_TAMA300,Det_vecs),12);
      DV\_TAMA300 :=
                         L
                         L
                         L
                         L
                         L
          [-.394640898771 10<sup>7</sup>, .336625903242 10<sup>7</sup>, .369915069189 10<sup>7</sup>],
          [0.648969406115, .760814504283, -.167956993920 10<sup>-12</sup>][-.443713768767, .378484715231, -.812322233933],I
          \overline{\phantom{a}}L
          L
           .112139690741 .330842108212 -.180219279936\overline{\phantom{a}}\overline{\phantom{a}}\overline{\phantom{a}}.330842108212 .217794015133 .153725774693
                                  -.180219279936 .153725774693 -.329933705871
                                                                              \overline{\phantom{a}}\overline{\phantom{a}}\overline{\phantom{a}}\overline{\phantom{a}}\overline{\phantom{a}}Caltech-40 Interferometer (CIT40)
   Reference:
   B. Allen, "Gravitational Wave Detector Sites," gr-qc/9607075 (1996).
     > params_CIT40:=[ 
            h = 0,1 = 34.17*Pi/180,lambda = -118.13*Pi/180,
            psi = 270*Pi/180,psi2 = 0*Pi/180,
            omega1 = 0,
            omega2 = 0];
      params_CIT40 := | h=0, l=.1898333333 π, λ=-.6562777778 π,
                           L

 := 
          \Psi1 =
               3
               2
                 \pi, \Psi^2 = 0, \omega^2 = 0, \omega^2 = 0\overline{\phantom{a}}\overline{\phantom{a}}

   > DV_CIT40:=evalf(subs(params_CIT40,Det_vecs),12);
```
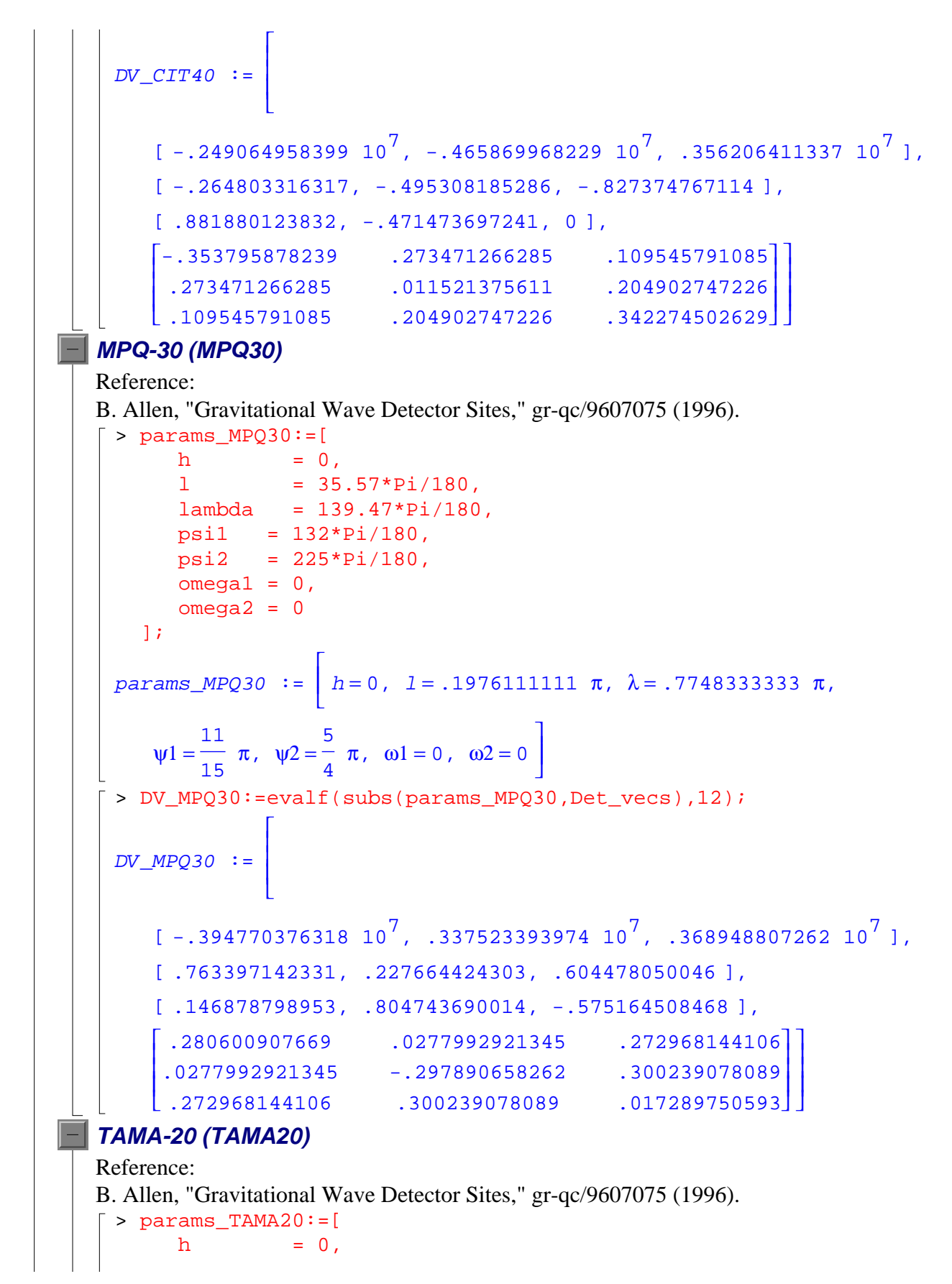

 l = 35.68\*Pi/180, lambda = 139.54\*Pi/180, psi2 = 45\*Pi/180, psi1 = 135\*Pi/180, omega1 = 0, omega2 = 0 ]; := params\_TAMA20 h = 0, , , l = .1982222222 π =λ .7752222222 π 1 3 ψ2 = π = ψ1 , , , π = ω1 0 ω2 = 0 4 4 > DV\_TAMA20:=evalf(subs(params\_TAMA20,Det\_vecs),12); DV\_TAMA20 := 7 .336579525359 10<sup>7</sup> .369940864286 10<sup>7</sup> [ -.394641550942 10 , , ] , [ .772651341534 .270378770836 .574373767425 , , , ] [ -.145055918411 -.805638601252 .574373767424 , , , ] .287974438054 .0460229363990 .263553488145 .0460229363990 -.287974438055 .309018075911 .263553488145 .309018075911 0 **Glasgow-10 (1995) (G1095)** Reference: B. Allen, "Gravitational Wave Detector Sites," gr-qc/9607075 (1996). > params\_G1095:=[ h = 0, l = 55.87\*Pi/180, lambda = -4.28\*Pi/180, psi1 = 152\*Pi/180, psi2 = 242\*Pi/180, omega1 = 0, omega2 = 0 ]; := params\_G1095 h = 0, , , l = .3103888889 π =λ −.02377777778 π 38 121 ψ1 = π = ψ2 , , , π = ω1 0 ω2 = 0 45 90 > DV\_G1095:=evalf(subs(params\_G1095,Det\_vecs),12); DV\_G1095 := 

```
[ .357683021395 10^7, -267687.639613, .525633471276 10^7 ],
[-.453424109740, -.851482838592, .263407578267],[ .693799397147, -.522707959431, -.495397603614 ],

L
L
L

                                                             \overline{\phantom{a}}I
-.137882090094 .374368657593 .112135606031
 .374368657593 .225899706782 -.241617651471
 .112135606031 -.241617651471 -.0880176166887
                                                               \overline{\phantom{a}}\overline{\phantom{a}}I
                                                               I
                                                               I
```
# **Response Functions and a Simple Example**

We now have the information necessary in to calculate the beam pattern functions for a gravitational wave that arrives from a source at known declination and right ascension at a given GMST and with a given polarization angle  $\psi$ . We begin by defining a procedure that will return the required results as a list.

### **Definition of the "Response" procedure**

MAPLE Response() procedure. '#' denotes the beginning of a comment. Comments end at carriage returns.

```
> Response:= proc(
      dec, \# declination
    ra, # right ascension

 time, # Greenwich mean sidereal time
    pol_angle, # polarization angle
   lat, \qquad # North latitude
    long, # East longitude

 height, # height above reference ellipsoid
       psi_arm1, # arm 1 polarization angle
       psi_arm2, # arm 2 polarization angle
       omega_arm1, # arm 1 angle to horizontal
       omega_arm2) # arm 2 angle to horizontal
   # specify the local and global variables. Note that delta, alpha 
   etc. MUST be global.
      local parms, arm vec1, arm vec2, strain, F p, F c;
       global delta,alpha,GMST,psi,l,lambda,h,
   WGS84_params,Rdef,sky_to_celestial,Omega,h_tensor,R,F_plus,F_cross
   ;
   # create a set of parameter values to with which to evaluate.
       parms:={
          delta=dec,
         alpha=ra,
         GMST=time,
         psi=pol_angle,
          l=lat,
          lambda=long,
         h=height,
```

```
 psi1=psi_arm1,
       psi2=psi_arm2,
       omega1=omega_arm1,
       omega2=omega_arm2
    };
# create the two arm vectors
    arm_vec1:=create([1], subs(WGS84_params, subs(Rdef, subs(parms, 
op(Omega_1)))));
    arm_vec2:=create([1], subs(WGS84_params, subs(Rdef, subs(parms, 
op(Omega_2)))));
# dot the strain vectors into h tensor to get the strain in the
detector
    strain:= get_compts( prod(h_tensor, 
lin_com(1,prod(arm_vec1,arm_vec1),-1,prod(arm_vec2,arm_vec2)), 
[1,1], [2,2]);
# extract response functions, i.e. the coefficients of the plus 
and cross polarizations 
   F_p:=subs(parms,subs(sky_to_celestial,coeff(strain,h_plus)))/2;
F_c:=subs(parms,subs(sky_to_celestial,coeff(strain,h_cross)))/2;
# make sure the labels we are using for the response functions are 
not assigned.
    F_plus:= 'F_plus';
    F_cross:='F_cross';
# return a list with the response functions 
    RETURN([F_plus=simplify(F_p),F_cross=simplify(F_c)]);
end:
```
#### **Response for reference detector**

As a check, calculate the known response functions for a refernce detector and source. The detector is at the equator  $1 = 0$  and prime meridian  $\lambda = 0$ , with arms running due North  $\psi$ 1 = 0

and East  $\psi$ 2 = π 2 , on the reference ellipsoid  $h = 0$ , and in the local horizontal

```
[ \omega1 = 0, \omega2 = 0 ]. The source is at declination \delta = 0 and right ascension \alpha = 0, and the wave
arrives at the reference detector at GMST = 0 and with polarization angle \psi = 0. The response
functions should be [F_\text{plus} = 1, F_\text{cross} = 0].
```

```
> Response_REF:=eval(subs(params_REF,Response(0,0,0,0,l,lambda,h,psi
  1, psi2, omega1, omega2) ) ) ;
```

```
Response\_REF := [F\_plus = 1, F\_cross = 0]
```
# **Response Functions for LIGO Hanford (LHO) and LIGO**

# **Livingston (LLO) Detectors**

Response functions for Hanford and Livingston detectors for an generic source.

### **Response for LHO**

```
> Response_LHO:=simplify(subs(params_LHO,Response(delta,alpha,GMST,p
  si,l,lambda,h,psi1,psi2,omega1,omega2)));
Response LHO := [ F \text{ plus} = .3104536563 \cos(\Psi) \sin(\Psi) \sin(\delta) ]-.1552268269 \sin ( -1. \ \alpha + \textit{GMST} ) \cos ( -1. \ \alpha + \textit{GMST} ) \cos ( \ \delta \ )^2-.6209073106 \cos(\psi)<sup>2</sup> \sin(-1. \alpha+GMST) cos(-1. \alpha+GMST)
    +.4947780908 cos(δ) sin(δ) cos(-1. α + GMST)
    -.9895561806 cos(δ) \sin(δ) cos(-1. α+GMST) cos(ψ)^2+.4559956647 cos(\delta) sin(-1. \alpha + GMST) sin(\delta)-1.424276333 cos(ψ)^2 cos(-1. α+GMST)^2 cos(δ)^2-1.424276335 cos(ψ)^2+.4928680670 cos(ψ)^2 cos(δ)^2+ .9895561807 sin(ψ) cos(δ) cos(ψ) sin(-1. α + GMT)-.6209073102 \sin(\psi) \sin(\delta) \cos(-1. α+GMST)<sup>2</sup> \cos(\psi)+.3104536568 sin(-1. α + GMST) cos(-1. α + GMST)
    + 2.848552664 cos(ψ)<sup>2</sup> cos(-1. α+GMST)<sup>2</sup>-2.848552664
   cos( \psi ) sin( -1. \alpha + GMST ) sin( \psi ) sin( \delta ) cos( -1. \alpha + GMST )
    +.7121381649 cos(-1. α+GMST)<sup>2</sup> cos(δ)<sup>2</sup>+.3104536565
   cos(\psi)<sup>2</sup> sin(-1. \alpha+GMST) cos(-1. \alpha+GMST) cos(\delta)<sup>2</sup>+.7121381662
   -.9119913309 sin(ψ) cos(δ) cos(ψ) cos(-1. α + GMST)-1.424276333 cos( -1. α+GMST )^2 - .2464340348 cos(δ)^2-.9119913309 cos(δ) sin(-1. α+GMST) sin(δ) cos(ψ)<sup>2</sup>, F_cross
    = -.4947780908 \cos(\delta) \sin(-1. \alpha + GMT) - .3104536569cos( \psi ) sin( -1. \alpha + GMST ) sin( \psi ) cos( -1. \alpha + GMST ) cos( \delta )<sup>2</sup>
    + 1.424276334 \cos(\psi) \sin(\psi)+.4559956650 cos(δ) cos(-1. α + GMST)
    -.4928680678 cos(ψ) sin(ψ) cos(δ)^2 - .1552268269 sin(δ)+.3104536564 \cos(\psi)^2 \sin(\delta)-2.848552664 cos(ψ)<sup>2</sup> sin(-1. α+GMST) sin(δ) cos(-1. α+GMST)
```
+.6209073092  $cos(y) sin(-1. α + GMST) sin(y) cos(-1. α + GMST)$ +1.424276334 cos(ψ)  $\sin(\psi)$  cos(-1. α+GMST) $^2$  cos(δ) $^2$  $+ 1.424276334 sin( δ ) cos( -1. α + GMST ) sin( -1. α + GMST )$  $+$ .9895561806  $cos(y) cos(\delta) sin(y) sin(\delta) cos(-1. \alpha + GMST)$ -.6209073097  $\cos$ (ψ) $^2$   $\sin$ (δ)  $\cos$ (-1. α+GMST) $^2$ +.9119913300  $cos(ψ) cos(δ) sin(ψ) sin(-1. α + GMST) sin(δ)$  $+$ .3104536564  $\sin( \ \delta \ )$  cos( -1.  $\alpha$  + GMST  $)^{\textstyle 2}$  $-2.848552664$  cos( $\Psi$ ) sin( $\Psi$ ) cos( $-1$ .  $\alpha$ + $G\!M\!ST$ ) $^2$ +.9895561807 cos(ψ)<sup>2</sup> cos(δ) sin(-1. α+*GMST*)  $-$ .9119913310 cos(ψ)<sup>2</sup> cos(δ) cos(-1. α+*GMST*)] **Response for LLO** > Response\_LLO:=simplify(subs(params\_LLO,Response(delta,alpha,GMST,p si,l,lambda,h,psi1,psi2,omega1,omega2))); Response LLO :=  $[ F \text{ plus} =$ 1.040573095  $\cos(\psi)^2 \cos(-1. \alpha + \textit{GMST})^2 \cos(\delta)^2$  $-$ .5608410611  $cos(\psi) sin(\psi) sin(\delta)$  $-$ .3632312613  $\cos(\delta) \sin(-1. \alpha + \text{GMST}) \sin(\delta)$  $-$ .4945891833 cos(δ) sin(δ) cos(-1. α + GMST)  $+1.121682122$  cos(ψ)<sup>2</sup> sin(-1. α+GMST) cos(-1. α+GMST) +.2804205304  $\sin$ ( -1. α+GMST ) cos( -1. α+GMST ) cos(  $\delta$  ) $^2$  $+1.040573095$  cos( $\psi$ ) $^{2}$ +.3865389495 cos( $\psi$ ) $^{2}$  cos( $\delta$ ) $^{2}$  $-$ .5608410613  $\sin(-1. \alpha + \text{GMST}) \cos(-1. \alpha + \text{GMST}) - .5202865474$ +1.121682123  $\sin(\psi)$   $\sin(\delta)$  cos(-1. α+GMST)<sup>2</sup> cos(ψ)  $+1.040573094$  cos( $-1$ .  $\alpha$ + $G\!M\!ST$ ) $^2$  $-2.081146184$   $\cos$ ( $\psi$ )<sup>2</sup>  $\cos$ ( $-1$ .  $\alpha$ + $\epsilon$ MST)<sup>2</sup> -.5202865471 cos(-1. α+GMST)<sup>2</sup> cos(δ)<sup>2</sup>-.1932694746 cos(δ)<sup>2</sup>-.5608410611  $\cos(\psi)^2 \sin(-1. \ \alpha + \text{GMST}) \cos(-1. \ \alpha + \text{GMST}) \cos(\delta)^2$ + 2.081146185 cos(  $\psi$  ) sin( -1.  $\alpha$  + GMST ) sin(  $\psi$  ) sin(  $\delta$  ) cos( -1.  $\alpha$  + GMST ) + .7264625220  $sin(W) cos(\delta) cos(W) cos(-1. α + GMST)$ 

```
+.9891783665 cos(δ) \sin(δ) cos(-1. α+GMST) cos(ψ)<sup>2</sup>
+.7264625219 cos(δ) sin(-1. α+GMST) sin(δ) cos(ψ)^2-.9891783675 sin(ψ) cos(δ) cos(ψ) sin( -1. α + GMST), F_cross=
2.081146184 \cos(\psi)^2 \sin(-1. \alpha + \text{GMST}) \sin(\delta) \cos(-1. \alpha + \text{GMST})+1.121682122 \cos(\psi)<sup>2</sup> \sin(\delta) \cos(-1. α+GMST)<sup>2</sup>
-.9891783659 cos(ψ)<sup>2</sup> cos(δ) sin(-1. α+GMST)
-.7264625222 cos(ψ) cos(δ) sin(ψ) sin(-1. α+GMST) sin(δ)
+ .4945891833 cos(δ) sin(-1. α + GMST)+.7264625219 cos(ψ)<sup>2</sup> cos(δ) cos(-1. α+GMST)
-.9891783664 \cos(\psi) \cos(\delta) \sin(\psi) \sin(\delta) \cos(-1. \alpha + GMT)-.3632312613 cos(\delta) cos(-1. \alpha+GMST)
-1.040573095 \cos(y) \sin(y)-.3865389495 cos(ψ) sin(ψ) cos(δ)^2 + .2804205304 sin(δ)-.5608410613 cos(\psi)<sup>2</sup> sin(\delta)
-1.040573096 \sin(\delta) \cos(-1. \alpha + GMST) \sin(-1. \alpha + GMST)+ \, 2.081146185 cos( \psi ) sin( \psi ) cos( -1 \cdot \alpha + G\!M\!ST )^2-1.121682123 \cos (\psi) \sin(-1. \alpha + GMST) \sin(\psi) \cos(-1. \alpha + GMST)-.5608410612 \sin(\delta) cos(-1. α+GMST)<sup>2</sup>+.5608410612
cos( \psi ) sin( -1. \alpha + GMST ) sin( \psi ) cos( -1. \alpha + GMST ) cos( \delta )<sup>2</sup>
-1.040573097 \cos(ψ) \sin(ψ) \cos(-1. α+GMST)^2 \cos(δ)^2]
```
# **Times of Arrival**

The time of arrival of a gravitational wave at a detector can be calculated if one knows the sky angles of the source, the detectors location vector of the detector, and the GMST at which the wave arrives at the origin of the earth fixed coordinates. The method is straightforward. One uses the sky angles, which are the azimuthal and polar angle for a unit vector pointing to the source, to construct just such a vector. The difference between the distance the wave travels to the coordinate origin and to the detector is thus given by the projection of the detectors location vector onto this unit vector. Finally, the difference in time of arrival is just the difference in distance divided by the speed of light.

#### **The source position unit vector**

Because the sky angles  $\{\phi, \theta\}$  are just the azimuthal and polar angles for this vector, the unit vector is  $\Gamma$ 

```
> e_sky:=vector([cos(phi)*sin(theta),sin(phi)*sin(theta),cos(theta)]
  );
         e\_sky := [\sin(\theta) \cos(\phi), \sin(\theta) \sin(\phi), \cos(\theta)]
```
### **The time delay from the origin to the detector**

First, calculate the required inner product

```
> det_orig_dist:=simplify(subs(sky_to_celestial,subs(WGS84_params,su
  bs(Rdef,dotprod(e_sky,convert(Lambda,array),orthogonal)))));
det\_orig\_dist := (.4068063159 10^{12} cos(δ) cos(-1. α+GMST) cos(l) cos(λ)+
   cos( \delta ) cos( -1. \alpha + GMST ) cos( \lambda ) h.27233161 10^8 \cos(1)^2 + .4040829998 10^{10}-.4068063159 10^{12} cos(δ) sin(-1. α+GMST) cos(l) sin(λ)-1.
   cos( \delta ) sin( -1. \alpha + GMST ) cos( 1) sin( \lambda ) h
      .27233161 10^8 \cos(1)^2 + .4040829998 10^{10}+.4040829998 10<sup>12</sup> sin(δ) sin(l)
    + \sin(\delta) \sin(\ l) h \sqrt{.27233161} 10^8 cos( l )<sup>2</sup> +.4040829998 10^{10} )
          .27233161 10^8 \cos(1)^2 + .4040829998 10^{10}
```
The GMST appearing in the above formula is actually the GMST at which the wave arrives at the detector. However, we lose only higher order corrections by taking it to be the GMST at which the wave arrives at the origin of the earth fixed coordinates. We therefore have that the time difference between the arrival of a wave at the origin and at the detector is > Delta\_GMST:= -simplify(evalf(det\_orig\_dist/(3\*10^8)));

```
Delta\_GMST := -.10000000000 {10}^{-17} (
   .1356021053 10<sup>22</sup> cos(δ) cos(-1. \alpha+GMST) cos(l) cos(λ) +
   .3333333333 10<sup>10</sup> cos(δ) cos(-1. \alpha+GMST) cos(l) cos(λ) h
      .27233161 10^8 \cos(1)^2 + .4040829998 10^{10}-.1356021053 10^{22} cos(δ) sin(-1. α+GMST) cos(l) sin(λ)-
   .33333333333 10^{10} cos(δ) sin(-1. α+GMST) cos(l) sin(λ) h
      .27233161 10^8 \cos(1)^2 + .4040829998 10^{10}+.1346943333 10^{22} sin(δ) sin(1)+.333333333333310^{10}sin( \delta) sin( 1) h \sqrt{ .27233161 10<sup>8</sup> cos( 1 )<sup>2</sup> + .4040829998 10<sup>10</sup> } )
```
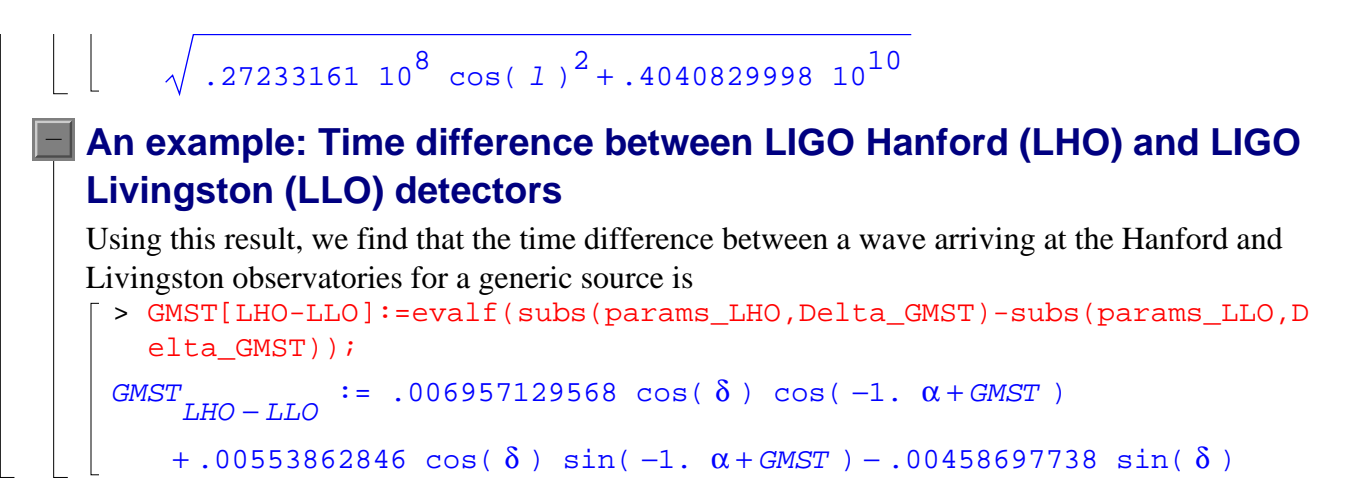

# **References**

Clifford M. Will and Alan G. Wiseman, **Physical Review** *D54,* page 4813 (1996).

William Althouse, Larry Jones, Albert Lazzarini, *Determination of Global and Local Coordinate Axes for the LIGO Sites*, LIGO-T980044-08-E (1999).

Warren G. Anderson, Patrick R. Brady, Jolien D. E. Creighton, and Éanna É. Flanagatu, *excess power statistic for detection of burst sources of gravitational radiation,* gr-qc/0008066